### NUXMV: Bounded Model Checking\*

Patrick Trentin

patrick.trentin@unitn.it

http://disi.unitn.it/trentin

Formal Methods Lab Class, May 18, 2018

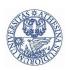

Università degli Studi di Trento

(compiled on 17/05/2018 at 13:04)

\*These slides are derived from those by Stefano Tonetta, Alberto Griggio, Silvia Tomasi, Thi Thieu Hoa Le, Alessandra Giordani, Patrick Trentin for FM lab 2005/18

#### Contents

Bounded Model Checking

2 Exercises

# **Bounded Model Checking**

#### Ideas:

- ullet look for a **counter-example** path of increasing length k
  - bug oriented: is there a bad behaviour?

# **Bounded Model Checking**

#### Ideas:

- look for a counter-example path of increasing length k
  - bug oriented: is there a bad behaviour?
- for each k: build a boolean formula that is satisfiable iff there is a counter-example of length k (can be expressed using  $k \cdot |\mathbf{s}|$  variables)

# **Bounded Model Checking**

#### Ideas:

- look for a counter-example path of increasing length k
  - bug oriented: is there a bad behaviour?
- for each k: build a boolean formula that is satisfiable iff there is a counter-example of length k (can be expressed using  $k \cdot |\mathbf{s}|$  variables)
- use of a SAT procedure to check the satisfiability of the boolean formula
  - can manage complex formulas on several 100K variables
  - returns satisfying assignment (i.e., a counter-example)

## Commands for Bounded Model Checking

#### NuSMV/ NuXmv

- go\_bmc: initializes the system for the BMC verification.
- bmc\_pick\_state, bmc\_simulate [-k]: simulate the system
- check\_ltlspec\_bmc checks LTL specifications
- check\_invar\_bmc checks INVAR specifications

#### NUXMV only

- go\_msat: initializes the system so as to use the MathSAT 5 SMT Solver as backend
- msat\_pick\_state, msat\_simulate [-k]: simulate the system
- msat\_check\_ltlspec\_bmc: checks LTL specifications
- msat\_check\_invar\_bmc: checks INVAR specifications

### Example: BMC simulation

#### Example: modulo 8 counter

```
MODULE main
VAR.
 b0 : boolean;
 b1 : boolean;
 b2 : boolean:
ASSIGN
  init(b0) := FALSE;
 init(b1) := FALSE:
 init(b2) := FALSE;
 next(b0) := !b0:
 next(b1) := (!b0 & b1)
              | (b0 & !b1);
 next(b2) := ((b0 & b1) & !b2)
              | (!(b0 & b1) & b2):
DEFINE
 out := toint(b0)
          + 2*toint(b1)
          + 4*toint(b2):
```

```
NuSMV > read_model -i counter8.smv
NuSMV > bmc_go;
NuSMV > bmc_pick_state;
NuSMV > bmc_simulate -k 3 -p
 -> State: 1.1 <-
   b0 = FALSE
   b1 = FALSE
   b2 = FALSE
    out = 0
 -> State: 1.2 <-
   b0 = TRUE
    out = 1
 -> State: 1.3 <-
   b0 = FALSE
   b1 = TRUE
    out = 2
 -> State: 1.4 <-
   b0 = TRUE
    out = 3
```

The following specification is **false**:

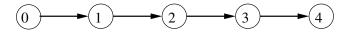

- It is an example of safety property (→ "nothing bad ever happens")
  - the counterexample is a **finite** trace (of length 4)
  - important: there are no counterexamples of length up to 3

```
NuSMV > check_ltlspec_bmc -p "G (out = 3 -> X out = 5)"
-- no counterexample found with bound 0 for specification ...
-- no counterexample found with bound 1 for specification ...
-- no counterexample found with bound 2 for specification ...
-- no counterexample found with bound 3 for specification ...
-- specification G (out = 3 -> X out = 5) is false
-- as demonstrated by the following execution sequence
-> State 1.1 <-
    011t = 0
-> State 1.2 <-
    . . .
-> State 1.4 <-
    . . .
    out = 3
-> State 1.5 <-
    out. = 4
```

The following specification is **false**:

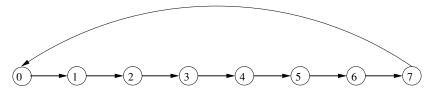

- $\bullet$  It is an example of **liveness** property (  $\rightarrow$  "something desirable will eventually happen" )
  - the counterexample is an **infinite** trace (with a *loop* of length 8)
  - since the state where out = 2 is entered infinitely often, the property is **false**

### Bounded Model Checking: counterexamples

The general form of counterexamples found by BMC is the following:

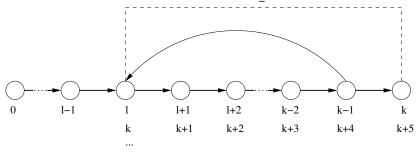

- The counterexample is composed of
  - a **prefix** part (times from 0 to 1-1)
  - a **loop** part (indefinitely from 1 to k-1)
  - as the loop is always backward, it is called *loopback*

#### Length and loopback condition

- check\_ltlspec\_bmc looks for counterexamples of length up to k.
- check\_ltlspec\_bmc\_onepb looks for counterexamples of length k.
- To set the loopback conditions use: -1 bmc\_loopback.

```
• bmc_loopback >=0 : loop to a precise time point
```

- bmc\_loopback < 0 : loop length
- bmc\_loopback = 'X': no loopback
- bmc\_loopback = '\*': all possible loopbacks
- To set the bounded length use: -k bmc\_length.
- Default values: bmc\_loopback = '\*', bmc\_length = 10
- Default values can be changed using:
  - set bmc\_length k sets the length to k
  - set bmc\_loopback 1 sets the loopback to 1

Let us consider again the specification ! G (F (out = 2))

```
NuSMV > check_ltlspec_bmc_onepb -k 9 -1 0 -p "! G ( F (out =2))" -- no counterexample found with bound 9 and loop at 0 for specification ...
```

```
Let us consider again the specification ! G ( F (out = 2))
```

```
NuSMV > check_ltlspec_bmc_onepb -k 9 -1 0 -p "! G ( F (out =2))" -- no counterexample found with bound 9 and loop at 0 for specification ...
```

```
NuSMV > check_ltlspec_bmc_onepb -k 8 -l 1 -p "! G ( F (out =2))" -- no counterexample found with bound 8 and loop at 1 for specification ...
```

Let us consider again the specification ! G (F (out = 2))

```
NuSMV > check_ltlspec_bmc_onepb -k 9 -1 0 -p "! G ( F (out =2))" -- no counterexample found with bound 9 and loop at 0 for specification ...
```

```
NuSMV > check_ltlspec_bmc_onepb -k 8 -l 1 -p "! G ( F (out =2))" -- no counterexample found with bound 8 and loop at 1 for specification ...
```

```
NuSMV > check_ltlspec_bmc_onepb -k 9 -l 1 -p "! G ( F (out =2))"
-- specification ! G F out = 2 is false
-- as demonstrated by the following execution sequence
...
```

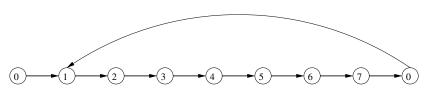

Let us consider again the specification !G ( F (out =2))

```
NuSMV > check_ltlspec_bmc_onepb -k 9 -l X -p "! G ( F (out =2))" -- no counterexample found with bound 9 and no loop for specification ...
```

Let us consider again the specification !G ( F (out =2))

```
NuSMV > check_ltlspec_bmc_onepb -k 9 -l X -p "! G ( F (out =2))" -- no counterexample found with bound 9 and no loop for specification ...
```

```
NuSMV > check_ltlspec_bmc_onepb -k 10 -1 -8 -p "! G ( F (out =2))"
-- specification ! G F out = 2 is false
-- as demonstrated by the following execution sequence
...
```

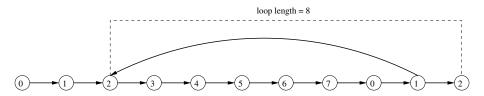

## Checking invariants

- Bounded model checking can be used also for checking invariants
- Invariants are checked via the <a href="mailto:check\_invar\_bmc">check\_invar\_bmc</a> command
- Invariants are checked via an inductive reasoning, i.e.
   NUXMV tries to prove that:
  - the property holds in every initial state
  - the property holds in every state that is reachable from another state in which the property holds

## Checking invariants

Consider the following example:

```
MODULE main
VAR.
  out : 0..15;
ASSIGN
  init(out) := 0;
TRANS
  case
     out = 7 : next(out) = 0;
     TRUE.
          : next(out) = ((out + 1) mod 16);
  esac
TNVARSPEC out in 0..10
INVARSPEC out in 0..7
```

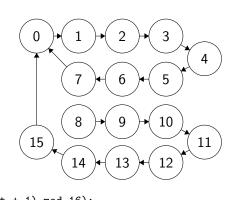

## Checking invariants

```
NuSMV > check_invar_bmc
-- cannot prove the invariant out in (0 .. 10) : the induction fails
-- as demonstrated by the following execution sequence
-> State 1.1 <-
    out = 10
-> State 1.2 <-
    out = 11
-- invariant out in (0 .. 7) is true</pre>
```

- The invariant out in 0..10 is true, but the induction fails because a state in which out=11 can be reached from a state in which out=10
- Thus: if an invariant cannot be proved by inductive reasoning, it does not necessarily mean that the formula is false
- The stronger invariant out in 0..7 is proved true by BMC, therefore also the invariant out in 0..10 is true

#### Contents

Bounded Model Checking

2 Exercises

# Exercises [1/2]

#### **Cannibals:**

Three missionaries and three cannibals want to cross a river but they have only one boat that holds two. If the cannibals ever outnumber the missionaries on either bank, the missionaries will be eaten. The boat cannot cross the river by itself with no people on board. The problem consists of finding a strategy to make them cross the river safely.

#### Goals:

- model the problem in SMV
- use nuXmv or NuSMV to prove that there exists a solution to the planning problem

# Exercises [2/2]

• Numbers Paranoia: encode and solve the following puzzle as a planning problem using  $\mathrm{NUXMV}$  or  $\mathrm{NUSMV}$ 

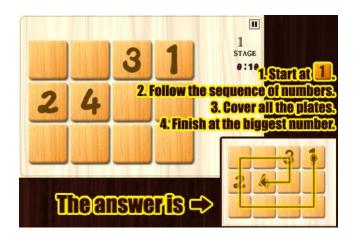

#### **Exercises Solutions**

- will be uploaded on course website within a couple of days
- send me an email if you need help or you just want to propose your own solution for a review

 learning programming languages requires practice: try to come up with your own solutions first!

# Optional Exercise: frogs

#### **Optional Exercise:**

The puzzle involves seven rocks and six frogs. The seven rocks are laid out in a horizontal line and the six frogs are evenly divided into a green trio and a brown trio. The green frogs sit on the rocks on the right side and the brown frogs sit on the rocks on the left side. The rock in the middle is vacant. Can you move the frogs to the opposite side? Notice that you can only move one frog at a time, and they can only move forward to an empty rock or jump over one (and only one) frog, to reach an empty rock.

#### Goals:

- model the problem in SMV
- use nuXmv or NuSMV to prove that there exists a solution to the planning problem